PC [Sistemas](http://tdn.totvs.com/display/PCS) / ... / [Parametrizações](http://tdn.totvs.com/pages/viewpage.action?pageId=185759827) - Vendas

Como [funciona](http://tdn.totvs.com/pages/viewpage.action?pageId=191465387) o campo "Qtde. Mix" na rotina 315? PADRONIZADO

Criado por [Layane](http://tdn.totvs.com/display/~pc.layane.moura) Da Costa Moura, última alteração por [Michele](http://tdn.totvs.com/display/~michele.barros) Barros Souza agora há [pouco](http://tdn.totvs.com/pages/diffpagesbyversion.action?pageId=191465387&selectedPageVersions=4&selectedPageVersions=5)

⊘ Esta [documentação](http://tdn.totvs.com/pages/viewpage.action?pageId=189312291) aplica-se às versões 23, 26 e 27 do WinThor, as quais a PC Sistemas oferece suporte. Saiba como atualizar o WinThor clicando aqui.

## Alterar o campo "Qtde. Mix" na rotina 315

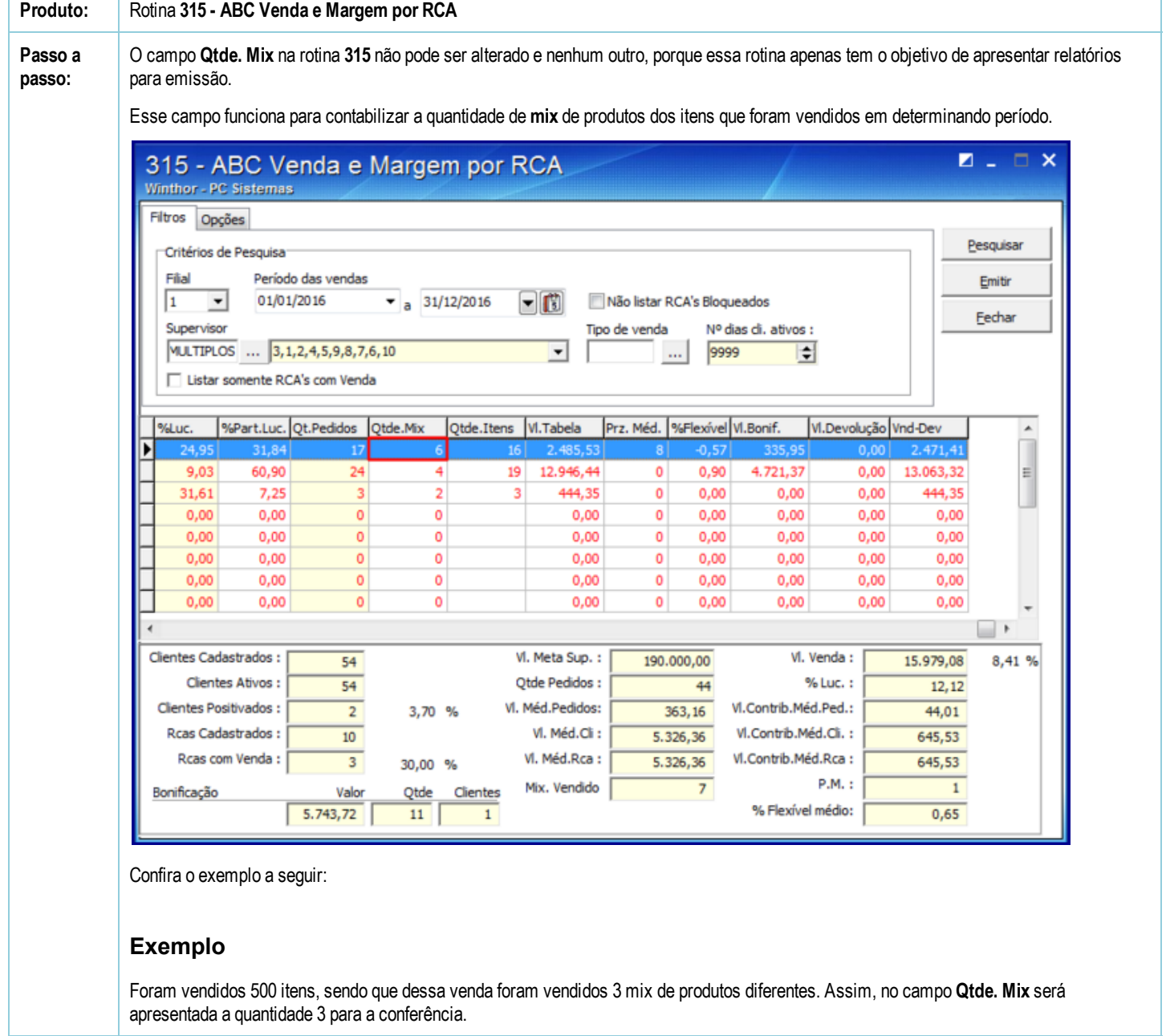